## eduPersonAffiliation

## 仕様

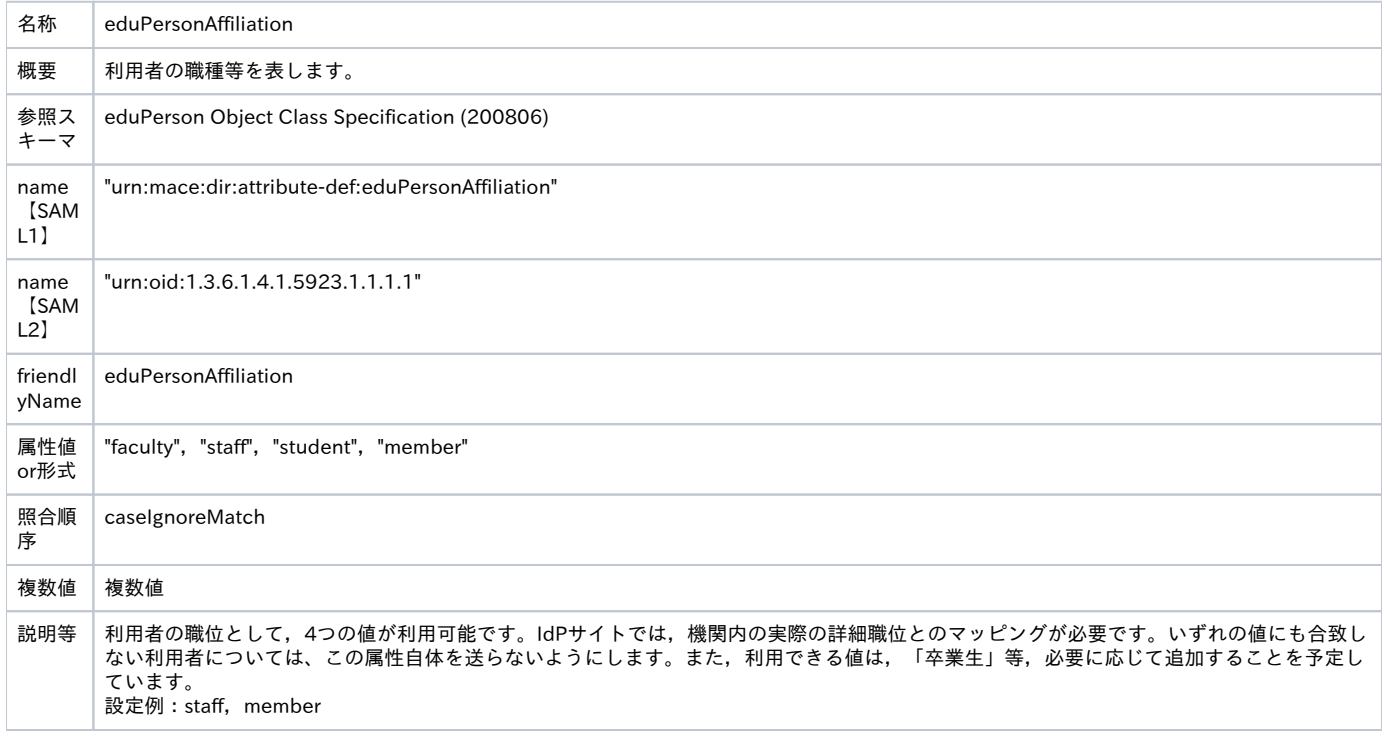

※なお, SPに対して複数の値が送られてきた場合, Shibbolethでは";"を用いて結合された文字列がアプリケーションに渡されます (例:"staff; member")。

## 属性定義の例:その1 (attribute-resolver.xml)

```
LDAPにfaculty/staff等の値がダイレクトに格納されている場合
```

```
    <!-- Attribute Definition for eduPersonAffiliation -->
```

```
    <resolver:AttributeDefinition xsi:type="ad:Simple" id="eduPersonAffiliation" sourceAttributeID="eduPersonAffiliation">
    \langleresolver:Dependency ref="myLDAP" \langle \rangle
```

```
        <resolver:AttributeEncoder xsi:type="enc:SAML1String" name="urn:mace:dir:attribute-def:eduPersonAffiliation" encodeType="
```

```
false" />
```

```
        <resolver:AttributeEncoder xsi:type="enc:SAML2String" name="urn:oid:1.3.6.1.4.1.5923.1.1.1.1" friendlyName="
eduPersonAffiliation" encodeType="false" />
```
 $\langle$ /resolver:AttributeDefinition $\rangle$ 

## 属性定義の例:その2 (attribute-resolver.xml)

```
<resolver:AttributeDefinition xsi:type="ad:Script" id="eduPersonAffiliation" sourceAttributeID="ソースとなる属性">
        <resolver:Dependency ref="myLDAP" />
        <resolver:AttributeEncoder xsi:type="enc:SAML1String" name="urn:mace:dir:attribute-def:eduPersonAffiliation" encodeType="false" />
        <resolver:AttributeEncoder xsi:type="enc:SAML2String" name="urn:oid:1.3.6.1.4.1.5923.1.1.1.1" friendlyName="eduPersonAffiliation" 
encodeType="false" />
    \langle ad:Script\rangle\langle![CDATA[
         importPackage(Packages.edu.internet2.middleware.shibboleth.common.attribute.provider);
                 // Create attribute to be returned from definition
                 eduPersonAffiliation = new BasicAttribute("eduPersonAffiliation");
                 // faculty
                 if (条件マッチ) {
               eduPersonAffiliation.getValues().add("faculty");
                 }
                 // staff
                 if (条件マッチ) {
                             eduPersonAffiliation.getValues().add("staff");
                 }
                 // student
                 if (条件マッチ) {
                             eduPersonAffiliation.getValues().add("student");
                 }
                 // adding member
                 eduPersonAffiliation.getValues().add("member");
        ]]>
    \langle/ad:Script\rangle</resolver:AttributeDefinition>
```